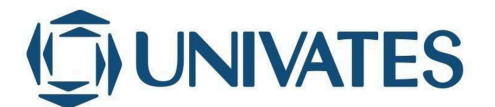

**UNIVERSIDADE DO VALE DO TAQUARI – UNIVATES PROGRAMA DE PÓS-GRADUAÇÃO EM ENSINO DE CIÊNCIAS EXATAS – DOUTORADO**

### **ENSINO E APRENDIZAGEM DAS DERIVADAS DE FUNÇÕES REAIS POR MEIO DE UMA SEQUÊNCIA DIDÁTICA MEDIADA PELO**  *GEOGEBRA*

### *TEACHING AND LEARNING THE DERIVATIVES OF REAL FUNCTIONS THROUGH A DIDACTIC SEQUENCE MEDIATED BY GEOGEBRA*

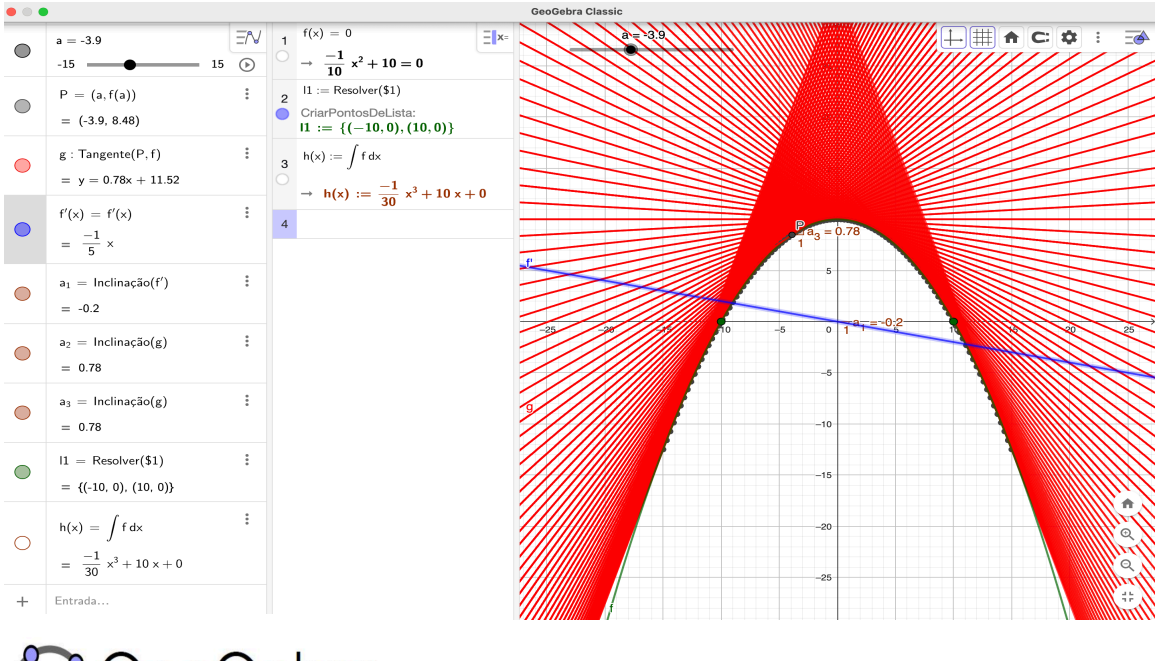

GeoGebra Software Dinámico de Matemáticas

*Joselito da Silva Bispo<sup>1</sup> M*á*rcia Jussara Hepp Rehfeldt<sup>2</sup>* 

**Lajeado/RS, fevereiro de 2024.**

<sup>1</sup> Dr. em Ensino de Ciências Exatas – Univates / IF Baiano – joselito.bispo@universo.univates.br

<sup>&</sup>lt;sup>2</sup> 2 Dra. em Informática na Educação – Univates - mrehfeld@univates.br

## **SUMÁRIO**

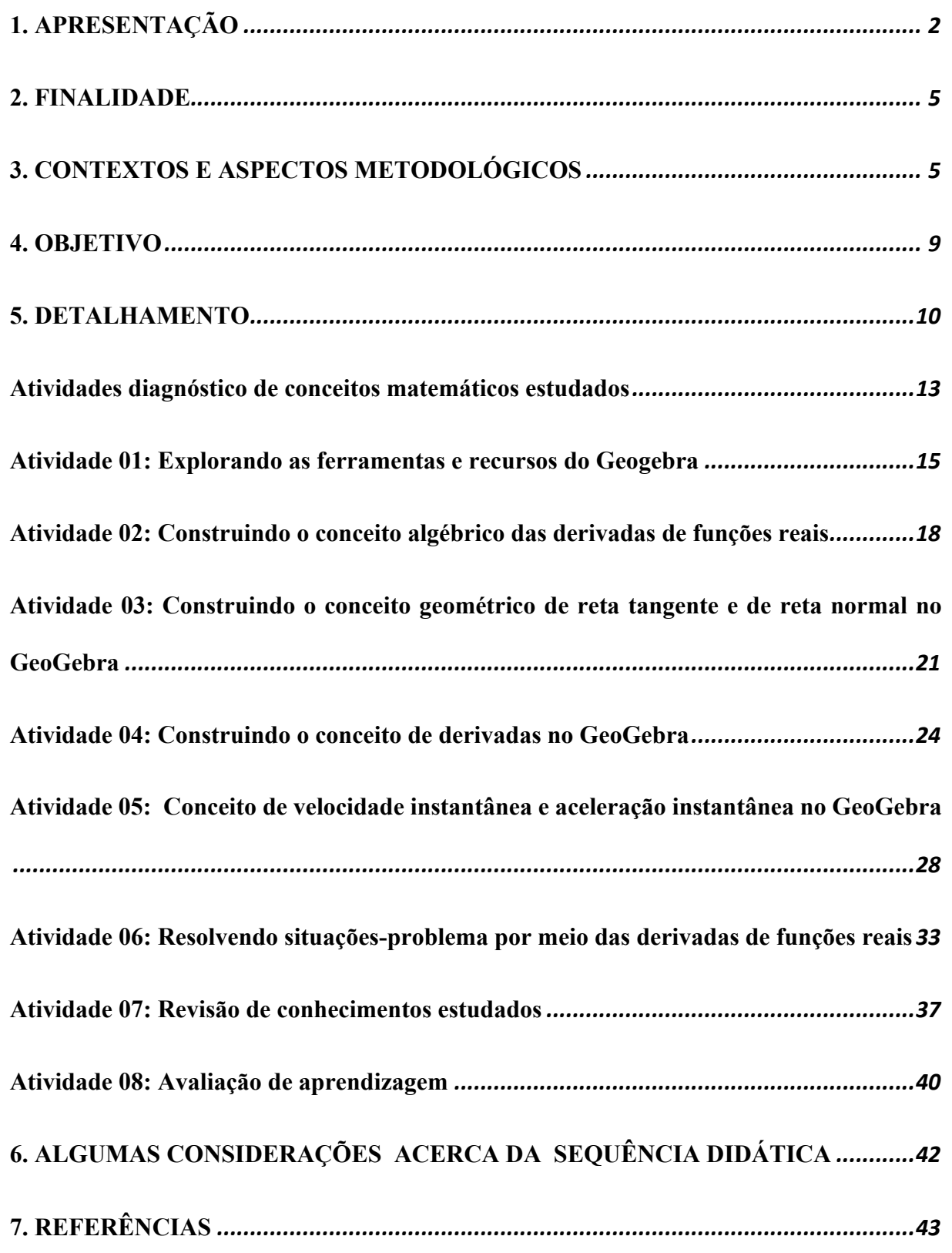

#### **1. APRESENTAÇÃO**

### *Caro*(*a*) *colega professor*(*a*) *de c*á*lculo!*

<span id="page-2-0"></span>As atividades apresentadas neste material de apoio didático, na forma de Sequência Didática3 (SD), foram planejadas com base em uma pesquisa intitulada **"***O ensino de derivadas* 

*de funções reais mediado pelo uso do GeoGebra para Aprendizagem Significativa: Contribuições de uma Sequência Didática***",** em nível de doutorado, em Ensino de Ciências Exatas, junto à Universidade do Vale do Taquari (Univates), Lajeado/RS, cujo objetivo foi "*Investigar quais características de uma sequência didática mediada pelo uso do GeoGebra podem favorecer a aquisição, a construção e a retenção de conhecimentos, com estudantes do CEA do IF Baiano – Campus Teixeira de Freitas, bem como proporcionar indícios de aprendizagem significativa das derivadas de funções reais"*. O primeiro autor é doutor Joselito da Silva Bispo, sob

*Caro*(*a*) *leitor*(*a*)*!* 

*Caso tenha interesse em conhecer melhor a minha tese, poder*á *acessar o site: [https://www.univates.br/ppgece/producoes/teses.](https://www.univates.br/ppgece/producoes/teses)* 

![](_page_2_Picture_6.jpeg)

a orientação da professora Dra. Márcia Jussara Hepp Rehfeldt, segunda autora.

Esta SD apresenta sugestões de um conjunto de atividades sobre o estudo das derivadas de funções reais, por meio de algumas de suas aplicações, mediadas pelo uso do

<sup>3</sup> Na elaboração e desenvolvimento da SD, seguimos os pressupostos teóricos de Antonio Zabala (1998). Este autor define a SD como sendo uma Prática Educativa composta por "um conjunto de atividades ordenadas, estruturadas e articuladas para a realização de certos objetivos educacionais, que têm um princípio e um fim conhecidos tanto pelo professor como pelos seus alunos". O autor descreve, ainda, quatro fases de elaboração e aplicação de uma SD de modelo tradicional, que são: "comunicação da lição; estudo individual sobre o livro didático; repetição do conteúdo aprendido e julgamento (nota do professor ou professora)" (Zabala, 1998, p. 54), as quais seguimos na elaboração e na validação da presente SD.

software GeoGebra*<sup>4</sup>*, a ser explorada em uma intervenção pedagógica. Este material visa oferecer uma possibilidade de colegas professores de Cálculo diversificarem e dinamizarem suas aulas, utilizando as Tecnologia Digital  $(TD)^5$ , em particular, o citado software matemático, que pode contribuir para os processos de ensino e de aprendizagem com significado deste importante conceito matemático.

As motivações que impulsionaram o primeiro autor deste Produto Educacional (PE) na elaboração da SD, são provenientes de observações e constatações relativas às dificuldades da maioria dos estudantes ao estudar os conceitos, propriedades e definições das derivadas de funções reais, na docência do componente curricular Cálculo Diferencial e Integral (CDI**)** do Curso de Engenharia Agronômica (CEA) do IF Baiano – *Campus* Teixeira de Freitas. Verificou-se, ainda, que eles encontravam obstáculos na resolução de situações-problema do seu cotidiano usando tais conceitos, como também, na transposição dos diversos registros de representações (linguagem materna, algébricas geométricas/gráficas) deste conceito.

Para a elaboração, a implementação e a validação desta SD, recorremos a pressupostos, da Teoria da Aprendizagem Significativa (TAS), desenvolvida por David Paul Ausubel (1963; 1968; 2003). Também buscamos aportes teóricos em estudos que procuraram entender as influências do uso do GeoGebra nos processos de ensino e de aprendizagem do Cálculo.

Ademais, a SD é composta por atividades que abordam os conceitos de taxa média de variação (TMV); como escrever a equação da reta: secante, tangente e normal, algebricamente e no GeoGebra; a construção do conceito formal de derivada de funções reais, por meio da noção de limite e de forma dinâmica no citado software; conceitos de velocidade instantânea e aceleração instantânea por meio das derivadas primeira e segunda da função horária do espaço

<sup>4</sup> O GeoGebra é um programa/aplicativo com finalidades didáticas para ser utilizado em situações de ensino e aprendizagem da Matemática. Com ele, é possível realizar cálculos aritméticos, algébricos e utilizar múltiplas representações gráficas de objetos matemáticos na perspectiva bidimensional e tridimensional, ou seja, GeoGebra (que surgiu da aglutinação das palavras Geometria e Álgebra*)* é um software de Matemática de multiplataforma, escrito na linguagem de programação Java, disponível de forma gratuita nas mais diversas plataformas de sistema, de código aberto de álgebra computacional (como Derive, Matehamatica, Maple ou MuPAD) e de geometria dinâmica (como Geometer's Sketchapad ou Cabri Geometry) que são poderosas ferramentas tecnológicas que podem auxiliar nos processos de ensino e de aprendizagem da Matemática (Fonte: [www.ogeogebra.com](http://www.ogeogebra.com/) - textos: Texto 1- Interface e Ferramentas).

<sup>5</sup> Segundo Kenski (2012, p. 24 A tecnologia digital engloba os "conhecimentos e princípios científicos que se aplicam ao planejamento, à construção e à utilização de um equipamento em um determinado tipo de atividade". A pesquisadora enfatiza que as Tecnologias Digitais estão diretamente relacionadas à linguagem digital, fundamentada em códigos binários, os quais facilitam e dinamizam a informação, a comunicação, a interação e o aprendizado (Kenski, 2012).

### 4

em relação ao tempo, neste aplicativo. Ainda, a SD contempla a escrita de modelos matemáticos de situações-problema relacionadas a atividades acadêmicas e/ou laborais, com foco nas Ciências Agrárias, que abordam os conceitos de máximo e/ou de mínimo; intervalos de crescimento e de decrescimento; bem como a respectiva resolução, usando os conhecimentos de derivada de funções reais usando os recursos papel e lápis; como também, de forma dinâmica e experimental, por meio das ferramentas e dos recursos interativos do GeoGebra.

Nesse sentido, o presente PE está estruturado da seguinte forma: apresentação da proposta, seguida da finalidade e da contextualização; descrição dos aspectos metodológicos, abordando brevemente a TAS, a qual embasou a elaboração, a exploração e a validação desta SD. Em seguida, um breve bate-papo acerca do uso das TD nos processos de ensino e de aprendizagem da Matemática, em particular, no Cálculo, e suas possíveis contribuições para a aprendizagem significativa (AS) das derivadas de funções reais. Destacamos, ainda, o objetivo do PE e o seu detalhamento para uma boa exploração da SD, de forma experimental.

Também é arrolado um conjunto de atividades, sendo a primeira, uma atividade de revisão de conceitos matemáticos, que pode contribuir para a construção da noção de derivadas de funções reais, além de reconhecer (diagnosticar) alguns saberes matemáticos que podem nortear a exploração desta SD. A segunda é uma atividade de instrumentalização dos discentes, quanto ao uso/manuseio do GeoGebra, cujo objetivo é habilitar/familiarizar os estudantes a aprender a usar as ferramentas e os recursos deste software para estudarem Cálculo.<br>tangente (

Por fim, apresentamos as atividades que compõem esta SD, as quais poderão ser exploradas, à medida que forem estudados os conceitos, propriedades e definições das derivadas de funções reais. Vale destacar que a última atividade é uma sugestão de teste avaliativo, que visa evidenciar/ratificar os indícios de AS, uma vez que é interessante, na perspectiva da TAS, que a avaliação seja processual, contínua, que ocorra durante a exploração de todas as tarefas presentes na SD.

Destacamos a importância e as contribuições que este material pode trazer para a melhoria dos processos de ensino e de aprendizagem do Cálculo, quando bem explorado. Acreditamos que as atividades desta SD podem tornar as aulas deste importante componente curricular mais dinâmicas, motivadoras e interativas, por meio da experimentação e da visualização proporcionadas pelo GeoGebra, o que pode contribuir para a AS dos estudantes e facilitar a prática pedagógica do professor. Logo, convidamos você leitor, que tenha interesse e <span id="page-5-0"></span>curiosidade pela temática, para navegar conosco nesta experiência de estudar e/ou aprender derivadas de funções reais dinamicamente, por meio da experimentação dinâmica que o GeoGebra nos permite por intermédio de suas ferramentas e recursos.

#### **2. FINALIDADE**

Este PE descreve um conjunto de atividades que têm a finalidade utilizar e experimentar os recursos computacionais do software GeoGebra, como estratégia de ensino, para construir o conceito de derivada de funções reais, por meio da resolução de situaçõesproblemas referentes à área das Ciências Agrárias. Estas são destinadas a professores de Cursos da Educação Superior das engenharias, bem como servem para docentes de outros cursos deste nível de ensino. Visam, ainda, incentivar a experimentação, a investigação, o questionamento, por meio da construção, da visualização, da análise e da interpretação algébrica e dos gráficos, de forma dinâmica e interativa, das derivadas de funções reais.

Acreditamos que tais atividades podem contribuir para a construção com significado dos conhecimentos matemáticos do conteúdo em questão. Também podem favorecer diversas possibilidades de aprendizagem, por meio das ferramentas e dos recursos do GeoGebra, que é capaz de proporcionar uma redução dos altos níveis de reprovação e desistências dos estudantes matriculados neste componente curricular.

<span id="page-5-1"></span>tangente em C:  $y + 2 = 0$ 

### **3. CONTEXTOS E ASPECTOS METODOLÓGICOS**

O presente PE tem como público-alvo professores de Cálculo que objetivem explorálo com seus estudantes, matriculados no componente curricular CDI I, em cursos de Bacharelado em Engenharia Agronômica e áreas afins. Um dos objetivos desta SD é dinamizar e facilitar a aprendizagem com significado das derivadas de funções reais. Para alcançarmos tal objetivo, recorremos aos aportes teóricos da TAS de Ausubel (1963; 1968; 2003), para elaborar

e explorar as tarefas propostas neste PE. Esta teoria se baseia na visão cognitivista<sup>6</sup> de aprendizagem, que se opõe à aprendizagem verbal por memorização, e deu início à revolução acerca dos estudos da Psicologia Educacional.

A teoria de Ausubel nos ajudou a entender melhor as dificuldades em aprender Cálculo, que a maioria dos estudantes dos cursos da Educação Superior enfrenta ao estudar os conceitos de limites, derivadas e integrais de funções reais. Reconhecemos que tais dificuldades estão atreladas ao pouco ou quase nenhum significado que o conhecimento matemático tem para eles, a fim de resolver situações-problema da vida cotidiana. Para Ausubel (2003, p. 3), a Aprendizagem Significativa (AS) ocorre quando

[...] uma nova informação relaciona-se com um aspecto especificamente relevante da estrutura de conhecimento do indivíduo, ou seja, este processo envolve a interação da nova informação com uma estrutura específica, que define como conceito subsunçor, existente na estrutura cognitiva do indivíduo.

*Caro*(*a*) *professor*(*a*)*! Casa tenha interesse em aprofundar seus conhecimentos em torno da TAS, poder*á *acessar o link: http://www.if.ufrgs.br/*~*[moreira/apsigsubport.pdf.](http://www.if.ufrgs.br/~moreira/apsigsubport.pdf)* ta

No que tange à aprendizagem, Ausubel (1963; 1968; 2003) a entende como sendo a ampliação da estrutura cognitiva, seja no conteúdo total e na organização das ideias do indivíduo, seja no contexto da aprendizagem de um determinado assunto, do conteúdo e da organização de suas ideias, nessa área particular de conhecimentos do estudante, na qual essas novas ideias são incorporadas e relacionadas com conhecimentos preexistentes na estrutura cognitiva do aprendiz. O autor salienta, ainda, que algumas condições são necessárias para ocorrência da AS, que comentamos a seguir:

<sup>6</sup> Contrapondo-se ao behaviorismo que centra a sua atenção no comportamento humano, o cognitivismo propõe analisar a mente, o ato de conhecer; como o homem desenvolve seu conhecimento acerca do mundo, analisando os aspectos que intervêm no processo "estímulo/resposta". Seguindo esse modo de compreensão, Moreira (1982, p. 3) ratifica que "a psicologia cognitiva se preocupa com o processo de compreensão, transformação, armazenamento e utilização das informações, envolvida no plano da cognição". A cognição é o processo por meio do qual o mundo de significados tem origem. Os significados não são entidades estáticas, mas pontos de partida para a atribuição de outras significações que possibilitam a origem da estrutura cognitiva, sendo as primeiras equivalências utilizadas como uma ponte para a aquisição de novos significados, (Santos, 2006, p. 100-101).

- i) Conhecimentos prévios ancorados na estrutura cognitiva do aprendiz, que serve de ponto de ancoragem para a aprendizagem de novos conhecimentos;
- ii) Predisposição do aluno para aprender e relacionar o novo conteúdo com conhecimentos presentes em suas estruturas cognitivas;
- iii) Material de instrução potencialmente significativo, o qual permite ao aprendiz realizar uma Diferenciação Progressiva (DP)<sup>7</sup> e Reconciliação Integrativa (RI)<sup>8</sup>;
- iv) Mediação do professor, enquanto agente que planeja, organiza, conduz e estimula  $A C1$ os processos de ensino e de aprendizagem com significado.

Desse modo, percebemos a importância da inserção de novas estratégias de ensino que utilizem as TD para ensinar e aprender Cálculo, que visem promover a AS. Ademais, as atividades propostas neste PE foram planejadas para serem exploradas por meio do software GeoGebra, como uma estratégia de ensino que possa despertar nos estudantes o interesse e a motivação de maneira interativa e dinâmica no estudo do Cálculo, em particular, os objetos matemáticos estudados nas derivadas de funções reais, ao resolver algumas situações-problema (aplicações da derivada), relacionadas à área das Ciências Agrárias, por meio das ferramentas e recursos do software em questão.

Também esperamos que este material contribua com o fazer pedagógico do professor de Cálculo, tornando suas aulas mais dinâmicas e motivadoras, seguindo os pressupostos da DP e da RI. Tais princípios podem facilitar o estabelecimento de relações, semelhanças e diferenças entre os conceitos, contribuindo para uma aprendizagem com significado, o que pode favorecer o ensino expositivo por meio da experimentação permitida pelas ferramentas e recursos do GeoGebra, conforme salienta Ausubel (2003).

<sup>&</sup>lt;sup>7</sup> A diferenciação progressiva é o princípio segundo o qual as ideias e conceitos mais gerais e inclusivos do conteúdo da matéria de ensino devem ser apresentados no início da instrução e, progressivamente, diferenciados em termos de detalhe e especificidade. Ausubel; Novak; Hanesian (1978, p. 190) propõem este princípio programático do conteúdo baseado em duas hipóteses: "1) é menos difícil para o ser humano captar aspectos diferenciados de um todo mais inclusivo previamente aprendido do que chegar ao todo a partir de suas partes diferenciadas previamente aprendidas; 2) a organização do conteúdo de um corpo de conhecimento na mente de um indivíduo é uma estrutura hierárquica na qual as ideias mais inclusivas estão no topo da estrutura e, progressivamente, incorporam proposições, conceitos e fatos menos inclusivos e mais".

<sup>&</sup>lt;sup>8</sup> A reconciliação integrativa é, então, o princípio programático segundo o qual a instrução deve também explorar relações entre ideias, apontar similaridades e diferenças importantes e reconciliar discrepâncias reais ou aparentes (Moreira, Caballero e Rodríguez, 1997, p. 19). A diferenciação progressiva e a reconciliação integrativa são processos da dinâmica da estrutura cognitiva, mas aqui estão sendo tratados como princípios programáticos instrucionais potencialmente facilitadores da aprendizagem significativa (Moreira, Caballero e Rodríguez, 1997, p. 19).

No que se refere ao uso das TD nos processos de ensino e de aprendizagem de objetos do conhecimento, Kalinke (2014, p. 25) afirma que os profissionais da educação precisam acompanhar as transformações sociais, devendo ficar "[...] atentos para esse "boom" tecnológico e preparados para enfrentar as novidades com as quais se deparam constantemente". Segundo o autor, "a maioria das ciências tem gradativamente aumentado a utilização de recursos e descobertas da tecnologia, como ferramenta útil e fundamental em suas atividades" (Kalinke, 2014, p. 25), o que possibilita avanços na Medicina, na Engenharia, na  $A$   $C$   $1$ Física, na Robótica, etc. (Kalinke, 2014).

#### *Caro*(*a*) *professor*(*a*)*!*

*Casa tenha interesse em outras informa*çõ*es acerca do uso do GeoGebra nos processos de ensino e de aprendizagem das derivadas, poder*á *acessar o link: [https://www.revistaespacios.com/a20v41n33/a20v](https://www.revistaespacios.com/a20v41n33/a20v41n33p19.pdf) [41n33p19.pdf.](https://www.revistaespacios.com/a20v41n33/a20v41n33p19.pdf)* 

![](_page_8_Picture_3.jpeg)

tangente em  $C: y + 2 = 0$ 

Portanto, inferimos que as instituições de ensino, enquanto espaço formal **(**sistemático**)** de formação, devem preparar-se/adequar-se constantemente, para acompanhar as transformações sociais exigidas pelo mundo atual. Isto nos leva a ratificar a necessidade de a escola usar cada vez com mais frequência as TD nos processos de ensino e de aprendizagem, as quais podem contribuir para a AS.

No que diz respeito às dificuldades enfrentadas pela maioria dos discentes ao estudar Cálculo, as quais foram reiteradas por outros pesquisadores, como Silva (2017) e de Danardi (2019), cabe mencionar que eles

salientam as dificuldades de transição do Ensino Médio para o Ensino Superior, além da falta de conhecimentos prévios para aprender CDI.

Com relação aos recursos tecnológicos, Silva (2017) ressalta, ainda, a importância do uso do GeoGebra como instrumento metodológico para o ensino de CDI, destacando que é um poderoso recurso didático e avaliativo para a aprendizagem dos objetos matemáticos. Este autor aconselha que os professores de Cálculo utilizem este software, em suas práticas pedagógicas.

Logo, inferimos que o GeoGebra é uma ferramenta que pode facilitar e motivar os processos de ensino e de aprendizagem do Cálculo, pois é um software livre, que pode dinamizar as aulas de Matemática, em todos os níveis de ensino, além de reunir álgebra e geometria em duas e três dimensões, janela de cálculo, gráficos e estatísticas, numa janela fácil

### 9

de utilizar. Tais constatações também foram verificadas por Borba; Silva e Gadanidis (2020), ao enfatizarem que este software permite ao professor de CDI estabelecer conexão entre os registros algébricos e gráficos das derivadas, por meio da experimentação permitida pelos recursos e ferramentas nele presentes.

Diante do exposto, a exploração desta SD está disposta na seguinte ordem: 1) diagnóstico dos conhecimentos matemáticos prévios dos estudantes; 2) instrumentalização dos discentes no que diz respeito ao uso das ferramentas e recursos do GeoGebra; 3) aulas autoexplicativas, dialogadas e participativas, com base na sequência de atividades entregues impressas aos estudantes, explorando conceitos matemáticos que servem de ponto de ancoragem para os conceitos de reta secante, reta tangente, reta normal, derivada de uma função, algebricamente e de forma dinâmica gradativa, baseadas na relação entre a modificação dos parâmetros e sua relação com o comportamento gráfico da função no GeoGebra; 3) desenvolvimento de cálculos algébricos no ambiente papel e lápis, atrelado ao uso do GeoGebra*,* que pode mediar, facilitar e agilizar os cálculos da derivadas de funções reais, por meio da Janela de Cálculo<sup>9</sup>; 4) aplicação de tarefas com o objetivo de verificar e validar os conceitos e propriedades das derivadas, ao comparar os resultados das tarefas utilizando os recursos papel e lápis com as análises das construções dinâmicas realizadas no GeoGebra e a resolução de situações-problemas<sup>10</sup> de derivadas de funções reais que possam favorecer a AS.

<span id="page-9-0"></span>tangente e

### **4. OBJETIVO**

#### tangente em C:  $y + 2 = 0$

Apresentar uma SD composta de um conjunto de atividades de derivadas de funções reais, por meio da resolução de situações-problemas relacionadas à área das Ciências Agrárias, que podem ser resolvidas por meio da exploração e da experimentação no GeoGebra*,* como

<sup>9</sup> Computer Álgebra System **(**CAS**)** que, em português, significa Sistema de Computação Algébrico.

 $10$ Meneghelli; Cardozo; Possamai; Silva (2018, p. 2019) salientam que o "uso de problemas na aprendizagem matemática pode auxiliar os estudantes nos questionamentos pela busca de uma solução, contribuindo para um raciocínio lógico, fazendo com que estes abdiquem do uso de regras padronizadas". Já Huete e Bravo (2006, p. 71) abordam a resolução de problemas como sendo "um processo no qual se combinam diferentes elementos que o aluno possui, como os pré-conceitos (em geral, aqueles conhecimentos previamente adquiridos que servem a uma nova situação), as regras, as habilidades [...]. Os autores destacam ainda que a resolução de problemas "exige uma grande dose de reflexão e depende de uma excelente provisão de conhecimentos e capacidades, mais que por sua quantidade, por sua clara compreensão" (Huete e Bravo, 2006, p. 71).

<span id="page-10-0"></span>recurso didático complementar (estratégia metodológica), que facilite e mobilize conhecimentos para a compreensão e o compartilhamento dos conceitos do objeto matemático em estudo, a partir da visualização gráfica e algébrica de forma dinâmica e interativa.

#### **5. DETALHAMENTO**

O conjunto de atividades presentes nesta SD pode ser explorado em aulas de CDI, durante sete encontros, com duração de três a quatro horas/aula cada, totalizando uma carga horária de 25 horas/aula. A SD é composta por nove atividades, sendo a primeira uma sugestão de atividade de verificação de conhecimentos prévios e a última uma recomendação de atividade avaliativa.

Os encontros são organizados para serem desenvolvidos em aulas expositivas, experimentais, dialogadas, participativas e experimentais no GeoGebra, nas quais o professor e os estudantes compartilham conhecimentos, na sala de aula e/ou no laboratório de informática. No Quadro 1, a seguir, o detalhadamente de todos os momentos a serem seguidos na exploração da SD.

![](_page_10_Picture_4.jpeg)

![](_page_11_Picture_352.jpeg)

QUADRO 1: Detalhamento das ações que podem ser desenvolvidas em cada encontro da intervenção pedagógica.

![](_page_12_Picture_273.jpeg)

#### **CARGA HORÁRIA TOTAL DE INTERVENÇÃO PEDAGÓGICA 25 HORAS/AULA**

**Fonte**: Autores da proposta de Intervenção Pedagógica, 2023.

As atividades que compõem este PE dão enfoque aos conceitos de derivada e aplicações, por meio da resolução de situações-problemas, as quais podem ser realizadas no GeoGebra, por meio da análise e da interpretação das representações (visualização) gráficas, de forma dinâmica e com a manipulação algébrica (experimentação), que podem contribuir para AS, no contexto das aulas de CDI. A seguir, apresentamos o conjunto  $f(x) = x^3 - 3x^2$ de atividades que compõem o PE.

#### **Atividades diagnóstico de conceitos matemáticos estudados**

<span id="page-13-0"></span>![](_page_13_Figure_1.jpeg)

Descreva os passos desenvolvidos para executar a tarefa.

**Tarefa 03:** Josefino Santos Pereira, ex-estudante do curso de Agropecuária do IF Baiano – *Campus*  Teixeira de Freitas*,* é representante de vendas de produtos agrícolas na microrregião de Teixeira de Freitas. O seu salário mensal é composto de uma parte fixa no valor de R\$ 1.200,00, mais uma comissão (parte variável), que corresponde a 5% sobre o valor de suas vendas no mês. A expressão matemática que representa o salário neste caso é dada por  $S(y)$  = percentual ganho pela venda  $*$ valor vendido pelo vendedor por mês + salário fixo. Com base nas informações responda:

a) Qual a lei matemática que representa a função do salário mensal de Josefino?

b) Qual o salário de Josefino, sabendo que, no mês de janeiro de 2022, ele vendeu R\$ 100.000,00?

c) Descreva os passos desenvolvidos para executar a tarefa.

d) Faça o esboço gráfico da função que modela esta situação-problema.

**Tarefa 04:** Um pequeno produtor rural de cacau observou que a função custo total de produção da arroba do cacau é dada por  $CT(x) = x^2 + 100x + 475$ , onde x representa a quantidade de arrobas do cacau. Sabendo que este produtor observou, ainda, que a receita total da arroba é dada pela função  $RT(x) = 200x$ , determine:

*Obs.: O lucro é dado pela receita menos o custo, ou seja,*  $L(x) = Rt(x) - CT(x)$ .

a) Qual a lei matemática que determina o lucro  $L(x)$ ?

b) Quantas arrobas devem ser vendidas para que o produtor tenha lucro máximo?

 $f'(-1)=0$ 

c) Qual o valor do lucro máximo?

 $f'(1.25) > 0$ d) Descreva os passos desenvolvidos para executar a tarefa.

e) Faça o esboço gráfico da função que modela esta situação-problema.

Descreva as dificuldades que encontrou para realizar as tarefas acima!

ngente

tangente em C:  $y + 2 = 0$ 

![](_page_14_Picture_16.jpeg)

#### *Orienta*çõ*es para o*(*a*) *professor*(*a*)

#### *Caro*(*a*) *colega professor*(*a*) *de c*á*lculo!*

*Voc*ê *poder*á *explorar esta atividade visando reconhecer e revisar alguns conhecimentos matem*á*ticos pr*é*vios dos estudantes, para fins de construir o conceito de derivadas de fun*çõ*es reais.*

É *pertinente que sejam realizadas as corre*çõ*es/revis*õ*es das tarefas com os estudantes em aulas expositivas, explicativas, dialogadas e participativas, visando minimizar as dificuldades diagnosticadas.*

 $A$   $C$ 

### **Atividade 01: Explorando as ferramentas e recursos do Geogebra**

<span id="page-15-0"></span>![](_page_15_Picture_1.jpeg)

*Orienta*çõ*es para o*(*a*) *professor*(*a*)

### *Caro*(*a*) *colega professor*(*a*)*, os objetivos desta atividade s*<sup>ã</sup>*o:*

(*i*) *Estimular o uso da tecnologia no ambiente acad*<sup>ê</sup>*mico;* (*ii*) *Apresentar e instrumentalizar os estudantes no uso de algumas ferramentas do GeoGebra; iii*) *Utilizar o GeoGebra na constru*çã*o de objetos matem*<sup>á</sup>*ticos que facilitem <sup>a</sup> compreens*ã*o dos conceitos.*

#### **ROTEIRO**

![](_page_15_Picture_261.jpeg)

Faça um comentário detalhado acerca das aprendizagens adquiridas ao visualizar a construção do gráfico no **GeoGebra**.

![](_page_16_Picture_320.jpeg)

![](_page_17_Picture_0.jpeg)

 $\frac{1}{\text{tangente } \epsilon}$ 

### *Orienta*çõ*es para o*(*a*) *professor*(*a*) *Caro*(*a*) *colega professor*(*a*)*!*

*Caso os estudantes tenham d*ú*vida e/ou interesse, incentive-os a conhecer mais as ferramentas e recursos do software GeoGebra, acessando os links com os manuais de instru*çõ*es:* (*i*) *[https://www.ufsm.br/app/uploads/sites/783/2020/02/Apostila\\_GeoGebra.pdf](https://www.ufsm.br/app/uploads/sites/783/2020/02/Apostila_GeoGebra.pdf)* (*ii*) *[http://www.diaadiaeducacao.pr.gov.br/portals/pde/arquivos/1786-6.pdf.](http://www.diaadiaeducacao.pr.gov.br/portals/pde/arquivos/1786-6.pdf) Baixe o GeoGebra para realizar estudos individuais em webpage: [https: // www.](https://www.geogebra.org/download) geogebra.org/ na op*çã*o baixar aplicativos.*

![](_page_17_Picture_4.jpeg)

### *Sugest*õ*es para o*(*a*) *professor*(*a*)

#### *Caro*(*a*) *colega professor*(*a*) *de c*á*lculo!*

É *importante que a instrumentaliza*çã*o seja realizada durante toda a aplica*çã*o das atividades propostas e que seja revisada constantemente a utiliza*çã*o das ferramentas e dos recursos do GeoGebra, para refor*ç*ar seu uso na constru*çã*o de conhecimentos matem*á*ticos.*

tangente e

tangente em  $C: y + 2 = 0$ 

#### <span id="page-18-0"></span>**Atividade 02: Construindo o conceito algébrico das derivadas de funções reais**

 *O conceito de derivadas de uma fun*çã*o real desempenha um importante papel na forma*çã*o dos estudantes, justamente por trabalhar com taxas de varia*çã*o de alguma grandeza, devido* à*s altera*çõ*es que se apresentam no decorrer de um processo, trabalho, entre outros. Ela serve para resolver diversos problemas do cotidiano, como, por exemplo, a taxa de varia*çã*o da velocidade, a acelera*çã*o, o custo marginal, etc. Os conhecimentos estudados acerca deste conte*ú*do do C*á*lculo Diferencial s*<sup>ã</sup>*<sup>o</sup> essenciais, tanto para que os discentes tenham integra*çã*o com Ensino Superior, quanto para servir de base para outras disciplinas cient*í*ficas que utilizam as ferramentas da Matem*á*tica na resolu*çã*o de problemas do cotidiano..*

![](_page_18_Picture_2.jpeg)

### *Orienta*çõ*es para o*(*a*) *professor*(*a*)

#### *Caro*(*a*) *colega professor*(*a*)*, o objetivo desta atividade* <sup>é</sup>*:*

(*i*) *Analisar se <sup>a</sup> situa*çã*o-problema pode contribuir para a constru*çã*o do conceito de derivada de fun*çõ*es reais;* 

(*ii*) *Conceituar formalmente o conceito de derivada de uma fun*çã*o real.*

**ROTEIRO** 

**Tarefa 01:** O aumento da demanda do consumo mundial de frango representa ganhos na área, levando os criadores a investir em melhoramento genético, o que resulta em menor tempo no abate das aves com maior peso. Um experimento foi realizado por um Engenheiro Agrônomo em uma granja localizada na cidade de Medeiros Netos/Ba, o qual acompanhou o peso, em gramas, de um aviário contendo 300 frangos, em relação à idade da ave, em dias, conforme Quadro 01.

![](_page_18_Picture_245.jpeg)

Quadro 01: Relação do peso de frangos em relação à idade em dias:

Fonte: Adaptada de Figueiredo (2005).

![](_page_19_Figure_0.jpeg)

7) O quadro apresenta uma relação de dependência entre peso vivo em gramas do frango e sua idade em dias? Justifique sua resposta.

a) 8) Podemos dizer, nesta situação, que a quantidade em gramas do peso do frango é dada em função do tempo? Esta relação de dependência é uma função? Justifique sua resposta.

### *Sugest*õ*es para o*(*a*) *professor*(*a*) *Caro*(*a*) *colega professor*(*a*)*!*  É *conveniente realizar um breve estudo sobre a defini*çã*o formal das derivadas de fun*çõ*es reais, por meio da defini*çã*o de limite.* É *necess*<sup>á</sup>*rio que enfatize a defini*çã*o de derivadas de fun*çõ*es reais como reta tangente em um dado ponto e como taxa de varia*çã*o entre grandezas. Op*çõ*es de livros para estes estudos: <sup>1</sup>*) *C*á*lculo. V. 1 George B. Thomas, Dispon*í*vel em: [https://autcontroltelecom.files.wordpress.com/2012/11/01cc3a1l](https://autcontroltelecom.files.wordpress.com/2012/11/01cc3a1l-thomas3.pdf)[thomas3.pdf;](https://autcontroltelecom.files.wordpress.com/2012/11/01cc3a1l-thomas3.pdf) 2*) *C*á*lculo A, v. 1 de Diva Mar*í*lia Flemming e Mirian Buss Gon*ç*alves, dispon*í*vel em: https://tsxvpsbr.dyndns.org/arquivos/UFFS/Calculo%20A%20- %20Diva%20Mar%C3%ADlia%20Flemming%20%26%20Mirian%20Buss%20Gon% C3%A7alves%20-%206%C2%AA%20Edi%C3%A7%C3%A3o.pdf Sugest*õ*es para o*(*a*) *professor*(*a*) tangente em C: y *Caro*(*a*) *colega professor*(*a*)*!*  É *importante incentivar os estudantes a assistirem* à *videoaula, pois ela ajuda nos estudos sobre a defini*çã*o de derivadas em um dado ponto. Link: [https://www.youtube.com/watch?v=cWBEMN75IMc.](https://www.youtube.com/watch?v=cWBEMN75IMc) Bons estudos!!!*

 $\rightarrow$ 

#### <span id="page-21-0"></span>**Atividade 03: Construindo o conceito geométrico de reta tangente e de reta normal no GeoGebra**

*Originalmente, problemas de reta tangente est*ã*o relacionados a quest*õ*es que envolvem a velocidade instant*<sup>â</sup>*nea de um m*ó*vel. Considerando a velocidade m*é*dia <sup>e</sup> a inclina*çã*o da reta secante, podemos diminuir o intervalo de tempo mais e mais para obter a velocidade em um dado momento, ou seja, a velocidade instant*â*nea. A palavra tangente vem do latim tangens, que significa* "*tocando*"*. Assim, uma tangente a uma curva* <sup>é</sup> *uma reta que toca a curva. Em outros termos, uma reta tangente deve ter a mesma dire*çã*o que a curva no ponto de contato.*

*Orienta*çõ*es para o*(*a*) *professor*(*a*) *Caro*(*a*) *colega professor*(*a*)*, o objetivo desta tarefa* <sup>é</sup>*:* 

(*i*) *Construir, por meio da representa*çã*o geom*é*trica, o conceito de reta tangente e reta normal a uma curva*  = () *usando as ferramentas do GeoGebra, a partir de uma situa*çã*o-problema;* (*ii*) *Permitir a experimenta*çã*o das ferramentas do GeoGebra, para a constru*çã*<sup>o</sup> do conhecimento dos discentes;* (*iii*) *Levar os estudantes a perceberem que a reta tangente* é *a derivada de uma fun*çã*o em um dado ponto;* (*iv*) *Possibilitar que os estudantes desenvolvam de forma colaborativa entre seus pares e supervisionados pelo professor/pesquisador, o manuseio do GeoGebra, para o estudo da derivada de fun*çõ*es reais, de forma din*<sup>â</sup>*mica.*

**Tarefa 01:** [Adaptada de Ferreira (1999, p. 146)] - Considerando a função que descreve a densidade volumétrica do solo  $f(x)(mg/m^3)$  em diferentes alturas no perfil do solo  $x(m)$ , em que  $0 \le x \le 0.5$ , dada por:  $f(x) = 1.14 + 3.17x - 5.17x^2 + 2.571x^3$ . Construa o gráfico  $f(x)$  no GeoGebra e faça a interpretação geométrica da reta tangente em um dado ponto  $P(x_0; f(x_0)).$ 

**ROTEIRO** 

![](_page_21_Picture_377.jpeg)

![](_page_21_Picture_9.jpeg)

![](_page_22_Picture_248.jpeg)

a) Mova o controle deslizante  $x_1$  e observe o que acontece com o ponto  $Q$ .

tangente

b) Ao aproximar o ponto Q do ponto P, o que ocorre com a secante em relação à reta tangente?<br>tangente em C:  $y + 2 = 0$ 

c) Ao mover o controle deslizante  $x_1$ , o que acontece com o coeficiente angular da reta secante em relação ao coeficiente angular da reta tangente?

d) Quando o ponto Q se aproxima do ponto P, o que ocorre com a variação  $\Delta x$ ?

e) Calcule a variação de  $\frac{\Delta y}{\Delta x}$ . Este valor corresponde ao coeficiente angular da reta secante ou da reta tangente? Justifique sua resposta.

f) Podemos concluir que se trata de limite da variação do  $\frac{\Delta y}{\Delta x}$ ? Caso positivo, escreva este limite com base nos conhecimentos estudados na unidade passada, no estudo dos limites de uma função.

g) O que significam, geometricamente, os pontos de interseção encontrados em relação à curva da função  $f(x) = 1,14 + 3,17x - 5,17x^2 + 2,571x^3$ , como  $-10 \le x \le 10$  com o eixo  $0x \in 0y$ ?

h Trace a reta normal (reta perpendicular) à reta tangente no ponto  $P$  e observe o que ocorre com o produto entre os coeficientes da reta tangente com o coeficiente angular da reta normal.

Faço um comentário detalhado acerca das aprendizagens adquiridas, ao visualizar a construção do gráfico da função  $f(x)$  no **GeoGebra**.

 $f'(1.25)$  > 0

tangente em A:  $y - 2 = 0$ 

![](_page_23_Picture_5.jpeg)

*Caro*(*a*) *colega professor*(*a*)*!*  É *interessante motivar os estudantes a assistirem* à*s videoaulas, pois elas podem ajud*á*-los nos estudos do c*á*lculo de reta tangente e de reta normal de uma fun*çã*o.*

*Orienta*çõ*es para o*(*a*) *professor*(*a*)

*Link: [https://www.youtube.com/watch?v=rrYbT3goR7k.](https://www.youtube.com/watch?v=rrYbT3goR7k) <https://www.youtube.com/watch?v=kYIc8JUx3Xo&t=1628s>*

![](_page_23_Picture_8.jpeg)

#### <span id="page-24-0"></span>**Atividade 04: Construindo o conceito de derivadas no GeoGebra**

![](_page_24_Picture_1.jpeg)

*Caro*(*a*) *colega professor*(*a*)*, o objetivo deste question*<sup>á</sup>*rio* é*:*  (*i*) *Construir de forma colaborativa e din*â*mica o conceito de fun*çã*o derivada, por meio da representa*çã*o geom*<sup>é</sup>*trica da reta tangente, usando as* 

*Orienta*çõ*es para o*(*a*) *professor*(*a*)

(*ii*) *Construir o gr*<sup>á</sup>*fico da fun*çã*o derivada, ao mover o controle deslizante x0;* (*iii*) *Ratificar a import*â*ncia, facilidade e contribui*çã*<sup>o</sup> dos recursos computacionais do GeoGebra, para a constru*çã*o de conhecimentos matem*á*ticos, por meio da visualiza*çã*o gr*<sup>á</sup>*fica.*

**1º Parte da Atividade: Conceituando derivadas no GeoGebra por meio de uma situação-problema.**

*ferramentas do GeoGebra;*

**Tarefa 01:** [Adaptada de Ferreira (2009, p. 137)] Um experimento de resposta do feijão  $(\frac{g}{v_{\alpha SO}})$  a adição de fosfato x, em que  $0 \le x \le 26,56$  ppm, aproximou-se pela função  $g(x) = -0,003x^3 +$  $0,0678x^{2} + 0,061792x + 6,7287.$ 

Construa o gráfico  $f(x)$  no software GeoGebra e faça a devida interpretação geométrica da derivada desta função.

**ROTEIRO** 

![](_page_24_Picture_305.jpeg)

![](_page_25_Picture_149.jpeg)

### **Com base na construção realizada do GeoGebra, responda:**

a) Quais as grandezas que estão variando para gerar a curva acima? Existe uma correspondência biunívoca entre estas grandezas?

tangente e

#### tangente em  $C: y + 2 = 0$

b) O que podemos observar com a animação da construção dos gráficos feitos no GeoGebra?

 $f(x) = x^3 - 3x^2$ 

c) A curva resultante da união dos pontos deixados pelo rastro corresponde ao gráfico de uma função? Justifique sua resposta.

d) O que significa o conjunto de todos os pontos  $Q = (x_0, a)$ ?

### 25

![](_page_26_Figure_0.jpeg)

12º Passo: Determine a função derivada de  $f(x)$  e compare o gráfico com o rastro formado pelo ponto Q.

Descreva suas aprendizagens ao realizar a tarefa.

 $f'(x) = 3x^{\frac{6}{2}} - 3$ 

Finalizando a tarefa, salve o arquivo com o nome "Atividade4\_tarefa1. ggb".

#### *Sugest*õ*es para o*(*a*) *professor*(*a*)

#### *Caro*(*a*) *colega professor*(*a*)*!*

É *interessante levar os estudantes a conclu*í*rem que a uni*ã*o dos rastros do ponto Q representam os gr*á*ficos da fun*çã*o derivada da fun*çã*o* ()*. Com base na constru*çã*o realizada no GeoGebra e nas conclus*õ*es feitas com as tarefas,* é *interessante enunciar a Defini*çã*o Fun*çã*o derivada a uma curva.*

![](_page_26_Picture_8.jpeg)

### *Sugest*õ*es para o*(*a*) *professor*(*a*)

#### *Caro*(*a*) *colega professor*(*a*)*!*

É *importante mostrar algumas das denota*çõ*es de Derivadas:*

$$
y' = f'(x) \left( \mathcal{L}\hat{e} \text{-se: } f' de x \right)
$$

- \$ %(\$) (*L*ê*-se: Derivada de y em rela*çã*o a x*)*;*
- \$ ( (*L*ê*-se: Derivada de y em rela*çã*o a x*)*;*
- $d_y$ )" (*L*ê*-se: Derivada de y em rela*çã*o a x*)*.*

#### $2^{\circ}$  Parte da Atividade: Calculando a derivada de funções  $f(x) = ax^n$ .

**Tarefa 02:** Considere as funções  $f(x) = 3$ ;  $g(x) = 3x$ ;  $h(x) = 3x^2$  e  $t(x) = 3x^3$  definidas no conjunto dos números reais. Construa os gráficos das funções dadas em uma única janela do GeoGebra e responda o que se pede abaixo:

i) Encontre no GeoGebra suas respectivas derivadas.

ii) Escreva por extenso os passos utilizados para determinar a derivada da função algebricamente.

Finalizando a tarefa, salve o arquivo com o nome "Atividade4\_tarefa3. ggb".

 $\subset$ 

#### **Com base na construção realizada do GeoGebra, responda:**

a) Encontre a função Derivada da função  $f(x)$ ; em seguida, interprete o resultado encontrado escrevendo por extenso os passos que devemos utilizar para determinar a respectiva derivada.

b) Encontre a função Derivada da função  $g(x)$ ; em seguida, interprete o resultado encontrado escrevendo por extenso os passos que devemos utilizar para determinar a respectiva derivada.

c) Encontre a função Derivada da função  $h(x)$ ; em seguida, interprete o resultado encontrado escrevendo por extenso os passos que devemos utilizar para determinar a respectiva derivada.

d) Encontre a função Derivada da função  $t(x)$ ; em seguida, interprete o resultado encontrado escrevendo por extenso os passos que devemos utilizar para determinar a respectiva derivada.

e) Com base nas tarefas acima, escreva o que ocorre com a derivada da função  $f(x) = ax^n$  com  $a \in R$  e  $n \in N$ .  $f'(-1)=0$ 

 $f'(1.25) > 0$ 

tangente em A:  $y - 2 = 0$ 

Descreva detalhadamente as contribuições do GeoGebra para o desenvolvimento da tarefa.

![](_page_27_Picture_8.jpeg)

#### *Sugest*õ*es para o*(*a*) *professor*(*a*)

#### *Caro*(*a*) *colega professor*(*a*)*!*

*Assista e incentive os estudantes a assistirem* à*s videoaulas sobre as propriedades de deriva*çã*o, pois elas ajudam a entender melhor as regras de deriva*çã*o. Link:*

*1*) *<https://www.youtube.com/watch?v=pobHKCKWP4I>*

*2*) *<https://www.youtube.com/watch?v=LGjtwyatXtI&t=31s>*

![](_page_27_Picture_14.jpeg)

#### <span id="page-28-0"></span>**Atividade 05: Conceito de velocidade instantânea e aceleração instantânea no GeoGebra**

*A derivada é utilizada para o estudo de taxas variáveis de muitas grandezas físicas. Um* exemplo *disso é a taxa de variação da posição de um móvel com relação ao tempo, isto é, sua velocidade instantânea é uma derivada. Outro exemplo é a aceleração instantânea que é a derivada da velocidade instantânea. De modo geral, ela nos permite aplicar os conhecimentos em grandezas desde que sejam representadas por meio de funções.*

![](_page_28_Picture_2.jpeg)

![](_page_28_Picture_3.jpeg)

#### *Caro*(*a*) *colega professor*(*a*)*, os objetivos desta Atividade s*ã*o:*

(*i*) *Estudar a aplica*çã*o da derivada para conceituar velocidade instant*<sup>â</sup>*nea e acelera*çã*o instant*â*nea, por meio da taxa de varia*çã*o da fun*çã*o hor*á*ria do espa*ç*o percorrido pelo tempo gasto;* (*ii*) *Construir o conceito de derivada de uma curva*  = () *em um ponto, por meio da constru*çã*o do gr*á*fico;* 

(*iii*) *Analisar analiticamente o coeficiente angular de reta tangente* à *fun*çã*o;* (*iv*) *Usar o GeoGebra para determinar a primeira e <sup>a</sup> segunda derivada de* 

tangente em  $C: y + 2 = 0$ 

**Tarefa 01:** Num experimento realizado no laboratório de Física do IF Baiano – *Campus* Guanambi, nas aulas de Física, ministradas pelo professor Dr. Nelson Gentil, para estudantes do 2º semestre do Curso de Engenharia Agronômica, verificou-se que uma partícula se move em linha reta, de modo que sua posição no instante "t" é dada pela função s(t), definida por  $s(t) = -2t^3 + 7t^2 - 3$ , onde "t" é dado em segundos e "s" em metros. Com base nas informações da situação-problema relatada, construa um arquivo no GeoGebra, preencha os quadros a seguir e responda às questões abaixo.

#### **1ª parte: Construindo o conceito de velocidade instantânea no GeoGebra**

*fun*çõ*es.*

![](_page_28_Picture_314.jpeg)

| 08° Passo             | Movimente o parâmetro "a" com a opção mover e observe os pontos obtidos com seus<br>rastros.                                                                            |
|-----------------------|----------------------------------------------------------------------------------------------------|
| 09 <sup>°</sup> Passo | Complete o <b>Quadro 01</b> da relação entre os pontos da função horário do espaço $s(t)$ =<br>$-2t^3 + 7t^2 - 3$ e os pontos formados pelos rastros por Q = $(a, m)$ . |
| 10° Passo             | Finalizando a tarefa, salve o arquivo com o nome "Atividade5 tarefa1. ggb".                                                                                             |

**Quadro 01:** Relação entre os pontos da função  $s(t) = -2t^3 + 7t^2 - 3$  e os pontos formados rastros do por  $Q = (a, m)$ .

![](_page_29_Picture_252.jpeg)

**Com base na construção no GeoGebra e observando o Quadro 01, responda:**

a) O que significa o valor do coeficiente angular  $\dot{m}$  da reta tangente t no problema em questão?

b) Quando o coeficiente angular m é positivo, o que significa a reta tangente e a velocidade instantânea?

c) Quando o coeficiente angular m é negativo, que significa a reta tangente e a velocidade instantânea?

d) Quando o coeficiente angular  $m$  é nulo, o que significa a reta tangente e a velocidade instantânea?

e) Encontre a derivada da função horária  $s(t)$ .

f) O que você entendeu da tarefa desenvolvida, ao observar o rastro do ponto  $Q$ ?

#### **2ª parte: Construindo o conceito de aceleração instantânea no GeoGebra**

**Obs.:** Continue no mesmo arquivo do GeoGebra para desenvolver a 2<sup>°</sup> parte da atividade.

![](_page_30_Picture_257.jpeg)

**Quadro** 02 – Relação entre os pontos da função  $s'(t) = -6t^2 + 14t$  e os pontos formados pelos rastros do por  $Q = (a, m_1)$ .

![](_page_30_Picture_258.jpeg)

#### **Com base na construção no GeoGebra e observando a Quadro 02, responda:**

![](_page_31_Figure_1.jpeg)

![](_page_32_Figure_0.jpeg)

#### <span id="page-33-0"></span>**Atividade 06: Resolvendo situações-problema por meio das derivadas de funções reais**

![](_page_33_Picture_1.jpeg)

#### *Orienta*çõ*es para o*(*a*) *professor*(*a*)

#### *Caro*(*a*) *colega professor*(*a*)*, os objetivos da atividade s*<sup>ã</sup>*o:*

(*i*) *Resolver situa*çõ*es-problema que envolvem derivadas de fun*çõ*es reais;* (*ii*) *Estudar ponto de m*á*ximo e de m*í*nimo de uma fun*çã*o, para resolver problemas de derivadas;*

(*iii*) *Destacar a import*<sup>â</sup>*ncia de estudar derivadas para resolver problemas da vida profissional dos estudantes da Engenharia Agron*<sup>ô</sup>*mica;*

(*iv*) *Usar as ferramentas do GeoGebra para construir os gr*á*ficos das fun*çõ*es e conferir os resultados encontrados.*

![](_page_33_Picture_336.jpeg)

(Adaptada de Sviercoski (1999)) Em um estudo para determinar o efeito cumulativo dos diferentes sistemas de agricultura sobre densidade volumétrica do solo em  $(mq/m^2)$ , próximo à superfície,  $0 \le x \le 0.5$  (m) tem-se:

Solo arado:  $f(x) = 1,21 + 2,95x - 11,66x^2 + 15,98x^3$ 

- Solo coberto com restolho:  $q(x) = 1,23 + 1,5x 3,56x^2+.04x^3$
- Solo coberto sem cultivo:  $h(x) = 1,14 + 3,175x 17,05x^2 + 25,71x^3$

Calcule a taxa de variação de densidade volumétrica dos três tipos de solos para superfície de  $0.3m$  e responda: qual solo apresenta a maior taxa de variação?

Descreva os passos desenvolvidos para executar a tarefa.

#### **Obs.: Verifique os resultados encontrados usando o GeoGebra.**

![](_page_33_Picture_337.jpeg)

Uma empresa de produtos agrícolas vende determinado tipo de fungicida (agentes físicos, químicos ou biológicos que combatem fungos causadores de doenças nas plantas) pelo preço de R\$ 90,00 o galão de 3 *litros*. Se o custo de certo lote deste Fungicida é descrito pela função custo dada por  $C(x) = 0.4x^2 + 30x + 1500$ , o galão de 3 litros.

**Obs.:** Lembre que a função lucro é dado por:  $L(x) = R(x) - C(x)$ 

Como base no contexto da tarefa, calcule:

a) O número de "x" de litros de fungicida, a serem produzidos e vendidos para que se obtenha o lucro máximo.

b) Qual o lucro máximo?

d) Descreva os passos desenvolvidos para executar a tarefa.

e) Construa e analise o gráfico que modela esta situação-problema.

#### **Obs.: Verifique os resultados encontrados usando o GeoGebra.**

#### **Recomendações da adubação para o plantio de cereais**

Estudos recomendam a adubação para basicamente todas as culturas, tendo um valor necessário de cada nutriente para cada cultura, o que pode variar a depender do solo, da cultura a ser utilizado o adubo, entre outros fatores. Portanto, para uma boa produtividade na lavoura de feijão, a adubação é essencial, pois o uso de fertilizantes é uma das principais fontes de reposição nutricional do solo, para o sistema de produção, visando satisfazer as necessidades nutricionais da cultura.

Dentre os adubos utilizados na reposição de nutrientes da lavoura do feijão, podemos citar o

Tarefa<sub>03</sub> **Tarefa 03**

**Tarefa 04**

**Tarefa 04** 

![](_page_34_Picture_198.jpeg)

João Santana, Engenheiro Agrônomo de uma fazenda de café do extremo sul baiano, localizado no município de Itamaraju, realizou um estudo acerca do custo de produção de café da variedade *Conilon*, onde constatou que o custo de produção pode ser descrito por  $C(x) =$  $0.1x<sup>3</sup> + 310x + 150$  por saca produzida. Sabendo que a saca de café é vendida por R\$ 790,00, calcule:

a) O número "x" de sacas de café *conilon* a serem produzidas e vendidas, para que se os proprietários da fazenda tenham o lucro máximo.

b) O lucro máximo para esta produção de café *Conilon*. **OBS.:** Lembre-se de que o lucro máximo  $L(x) = R(x) - C(x)$ .

$$
f'(x) = 3x^{\frac{6}{2}} - 3
$$

c) Descreva os passos desenvolvidos para executar a tarefa.

d) Construa e analise o gráfico que modela esta situação-problema.

**Obs.: Verifique os resultados encontrados usando o GeoGebra.**

#### **Texto informativo para a resolução da Tarefa 06**

![](_page_35_Picture_9.jpeg)

Engorda de boi a pasto é ótima opção para pequenos e médios produtores. Foto: Reprodução *Internet.*

#### realizado aos 20 meses.

#### **Engorda de boi a pasto: tire suas dúvidas**

A Boi Saúde, sempre preocupada em promover informações para garantir o crescimento sadio da agropecuária brasileira, tira as principais dúvidas sobre engorda de boi a pasto. O sistema a pasto é muito utilizado no Brasil, apesar do confinamento estar crescendo a cada ano. Manter o gado no pasto para ganhar peso ainda é a forma mais utilizada pelos produtores, principalmente, os pequenos.

Agora, vamos às respostas das principais dúvidas sobre o assunto:

Sistema

Qual a vantagem entre a engorda de boi a pasto e o confinamento? A engorda de boi a pasto pode ser feita em propriedades de todos os tamanhos. Tem a vantagem de se fazer desde o nascimento da cria até a terminação.

Qual o tempo de engorda de boi a pasto? Todo o processo dura 18 meses. O descarte do animal é

Existe algum número ideal de animais no mesmo pasto? Existe sim, não apenas pela eficácia na nutrição. Mas também, com foco na proteção dos animais. Por viverem em grupos, os bovinos são liderados sempre por um animal. E, algumas vezes, podem acontecer brigas e conflitos por hierarquia e também pelo domínio do território. Então, manter o número de 100 animais por lote é o ideal.

Como devo iniciar o sistema de engorda de boi a pasto? O ideal é iniciar no período das águas, entre setembro e outubro. Dessa forma, os animais não passarão por dois períodos de seca. Apenas um, o que evita a perda de peso. Ainda, estarão livres de doenças que acometem o gado como parasitas. Saiba mais:

#### **Engorda de boi a pasto**

Quanto de peso o boi ganha por dia? Geralmente, o ganho de peso por animal ao dia é de 1,5 kg.

Qual o ganho de peso mensal por animal? O produtor pode monitorar o ganho de 50 kg por mês. Porém, vários fatores influenciam: clima, pastagem, alimentação, manejo, suplementos.

Devo fazer pasto rotacionado? Sim. É a melhor forma de oferecer um pasto com nutrientes o ano todo, devido à conservação do alto teor nutricional do capim encontrado na sua propriedade. O descanso, de pelo menos 30 dias de cada piquete, é fundamental para que o seu gado usufrua o pastejo rotacionado da melhor forma possível. Assim, o produtor terá o retorno financeiro esperado, a partir do aumento da produção de leite e de peso no gado de corte.

A C:

![](_page_36_Picture_276.jpeg)

### *Orienta*çõ*es para o*(*a*) *professor*(*a*)

### *Caro*(*a*) *colega professor*(*a*)*!*

*Durante a explora*çã*o desta atividade,* <sup>é</sup> *importante retomar os conceitos dos testes da derivada primeira e segunda, para determinar: ponto de m*á*ximo e/ou de m*<sup>í</sup>*nimo; ponto de inflex*<sup>ã</sup>*o; intervalos de crescimento e decrescimento de fun*çõ*es; concavidade da par*á*bola* (*para cima e/ou para baixo*)*; al*é*m de enfatizar a import*â*ncia da resolu*çã*o de situa*çõ*es-problemas para a aprendizagem significativa das derivadas de fun*çõ*es reais.*

*Vale ressaltar a import*â*ncia de utilizar as ferramentas e os recursos do GeoGebra, para auxiliar na constru*çã*o dos gr*á*ficos e nos c*á*lculos alg*é*bricos, por meio da visualiza*çã*<sup>o</sup> propiciada por este software.*

#### **Atividade 07: Revisão de conhecimentos estudados**

<span id="page-37-0"></span>![](_page_37_Picture_1.jpeg)

*Caro*(*a*) *colega professor*(*a*)*, esta atividade visa: Revisar os conceitos estudados por meio da resolu*çã*o de situa*çõ*es-problemas que envolvem derivadas de fun*çõ*es reais; Usar o GeoGebra como ferramenta auxiliar, para ratificar os resultados encontrados nas tarefas; Ratificar a import*â*ncia de estudar derivadas, para resolver problemas da vida profissional dos estudantes da Engenharia Agron*<sup>ô</sup>*mica.*

*Orienta*çã*o para o*(*a*) *professor*(*a*)

**Tarefa 01:** Visando à limpeza do reservatório de água do Setor de Avicultura do IF Baiano – *Campus* Teixeira de Freitas, os coordenadores de área, juntamente com dois colaboradores, esvaziaram o reservatório. A quantidade de água no reservatório, em litros, *t horas*, após o escoamento ter começado é dada por  $V(t) = 87t^2 - 6090t + 106575$ .

Calcule:

a) A taxa de variação do volume da água, após 8 horas de escoamento.

b) A quantidade de água que sai do reservatório, nas primeiras 5 horas de escoamento.

c) Qual a quantidade de água que saiu durante a quarta hora?

d) Descreva os passos desenvolvidos para resolver a tarefa.

ta aente

**Obs.: Verifique os resultados encontrados usando o GeoGebra**.

#### **Custo marginal**

Seja  $C(x)$  a função que determina o custo de produção de x unidades de um produto, chama-se de Custo Marginal ( $C_{ma}$ ) a derivada ( $C_{ma}$ ). Portanto, o custo marginal é aproximadamente igual à variação do custo, decorrente da produção de uma unidade adicional a partir de  $x$  unidades.

Caro estudante, para compreender melhor o conceito abordado é interessante que assista as videoaulas:

> <https://www.youtube.com/watch?app=desktop&v=BRuw363u3Xw> <https://www.youtube.com/watch?v=KHojGvrRzlk&t=326s>

**Tarefa 02:** Os proprietários da Fazenda Santa Clara mandaram o Engenheiro Agrônomo Frederico da Silva realizar um estudo, o qual determinou que o custo, em reais, para produzir  $x$  unidades toneladas de melancia é dado por  $C(q) = \frac{1}{3}q^3 - 25q^2 + 400q + 6000$ .

a) Obtenha a função Custo Marginal.

b) Obtenha o custo marginal aos níveis  $q = 50$ ,  $q = 100$  e  $q = 150$ , explicando seus significados.

c) Calculam-se os custos de 100 e de 101 peças. Depois, faz-se a subtração dos valores encontrados  $C_{mg}(101)$ –  $C_{mg}(100)$ ; em seguida, calcule o custo marginal de produção de 101. Compare  $C_{mg}(101)$  –  $C_{mg}(100)$  com  $C'_{mg}(101)$  e interprete o resultado encontrado.

d) Descreva os passos desenvolvidos para resolver a tarefa.

#### **Obs.: Verifique os resultados encontrados usando o GeoGebra**.

**Tarefa 03:** Suponha que  $f(x) = 1200+6,2x-0,015x^2$  seja a equação da produção de milho em  $Kg/ha$ , obtida em função da quantidade x de fertilizantes fosfato adicionado ao solo (por exemplo  $x$  pode ser expresso em Kg de  $P_2O_5$  por hectare). De acordo com esta função para  $x = 50Kg/ha$  tem-se  $y =$ 1.472,5  $kg/ha$ . A partir dessa quantidade, se for adicionado mais um quilograma por hectare de nutriente, qual é o aumento de produção que se pode prever? Descreva os passos desenvolvidos para resolver a tarefa.

#### **Obs.: Verifique os resultados encontrados usando o GeoGebra**.

**Tarefa 04:** Diante das informações acima, um produtor de *Lichia* da cidade de Vereda, localizada na microrregiãode Teixeira de Freitas quer construir uma caixa sem tampa que vai ser manufaturada a partir de um pedaço de papelão de 30 por 30 polegadas. Quais são as dimensões que produzirão uma caixa com o volume máximo?

![](_page_38_Picture_9.jpeg)

![](_page_38_Figure_10.jpeg)

**Obs.: Verifique os resultados encontrados usando o GeoGebra**.

**Tarefa 05:** Um produtor observou que a produção de vegetais, em função da quantidade de sementes "s" colocada na cova, é dada pela função  $P(s) = -s^3 + 9s^2 - 3$  Kg/ha. Com base nessa informação, responda:

a) O intervalo no qual há um crescimento e um decrescimento na produção de vegetais, por meio da representação gráfica da situação em questão. Justifique sua resposta.

b) Crie um ponto dinâmico no **GeoGebra** mostrando o crescimento e o decrescimento de  $P(s)$ .

c) Calcule a produção marginal em  $s=5$  e em  $s=10$ .

d) Para qual quantidade de sementes a produção é nula?

e) Descreva os passos desenvolvidos para resolver a tarefa.

**Obs.: Verifique os resultados encontrados usando o GeoGebra.**

![](_page_39_Picture_7.jpeg)

*Sugest*ã*o para o*(*a*) *professor*(*a*)

### *Caro*(*a*) *colega professor*(*a*)*!*

É *interessante incentivar os estudantes a resolverem as tarefas proposta nesta atividade de revis*ã*o; a verificarem os resultados encontrados ao realizarem a tarefa no GeoGebra, como tamb*é*m, associarem os diversos registros de representa*çã*o*  (*alg*é*brico, gr*á*fico e na linguagem materna*) *dos objetivos matem*á*ticos abordados nas tarefas. Tais associa*çõ*es podem favorecer a Aprendizagem Significativa dos conceitos de derivadas de fun*çõ*es reais.*

 $f(x) = x^3 - 3x^2$ 

 $A$   $C$ 

#### **Atividade 08: Avaliação de aprendizagem**

<span id="page-40-0"></span>![](_page_40_Picture_1.jpeg)

*Orienta*çã*o para o*(*a*) *professor*(*a*)

*Caro*(*a*) *colega professor*(*a*)*, o objetivo desta atividade* <sup>é</sup>*:* 

*Evidenciar/ratificar ind*í*cios de aprendizagem significativa, no que diz respeito aos conceitos de derivada de fun*çõ*es reais, por meio da resolu*çã*o de situa*çõ*es-problema.*

O professor de Física Paulo Santana, ao realizar um experimento no Laboratório do IF Baiano *Campus* Teixeira de Freitas, verificou que o movimento de uma partícula é dado pela equação  $s(t) = t^3 + 5t$ , sendo s em metros e t em segundos. Com base nas informações do problema, o professor solicitou aos estudantes do curso de Engenharia Agronômica que determinem:

a) Qual a distância percorrida pela partícula no instante  $t = 10s$ ?

b) Qual a expressão matemática que expressa a velocidade instantânea da partícula?

c) Qual a velocidade instantânea em  $t = 10s$ ?

c) Qual a expressão matemática que representa a aceleração instantânea da partícula?

e) Qual a aceleração instantânea da partícula quando  $t = 10s$ ?

Descreva o passo a passo que você percorreu para desenvolver a tarefa.

#### **A produção de feijão no Oeste da Bahia e no Brasil**

Segundo o relatório Perspectivas Agrícolas 2015-2024, elaborado conjuntamente pela Organização das nações Unidas para a Alimentação e Agricultura (FAO) e a Organização para a Cooperação e Desenvolvimento Econômico (OCDE), com contribuição do Ministério da Agricultura, Pecuária e Abastecimento (Mapa) e da Empresa Brasileira de Pesquisa Agropecuária (Embrapa), o Brasil já é o segundo maior fornecedor mundial de alimentos e é uma das poucas fronteiras agrícolas onde é possível a ampliação de área sem novas derrubadas de florestas, graças à recuperação de pastagens degradadas e à maior integração dos sistemas agrícolas e pecuária.

A regionalização e a delimitação territorial dos polos agrícolas constituem indicadores que, indiretamente, fomentam a presente análise, enfocando os cinco principais municípios produtores de feijão no Oeste do Estado da Bahia, ou seja, Barreiras, Correntina, Jaborandi, Luís Eduardo Magalhães e São Desidério, por estarem circunscritos na última fronteira agrícola do país, ou seja, no complexo Matopiba.

Segundo a Embrapa (www.embrapa.br/gite/projetos/matopiba/index.html), a região Matopiba é assim chamada por estar na confluência dos Estados do Maranhão, Tocantins, Piauí e Bahia, totalizando cerca de 57,7 milhões de hectares. Tal região não abrange a totalidade dos quatro estados, estando constituída pelas regiões Sul do Maranhão, Leste de Tocantins, Sul do Piauí e Oeste da Bahia.

Parte do do artigo disponível em: https://ainfo.cnptia.embrapa.br/digital/bitstream/item/140699/1/CNPAF-2015-ofs.pdf.

O texto acima é para contextualizar a importância do Brasil na produção de alimentos para o mundo.

**Tarefas 01**

arefas 01

O produtor de feijão carioca Zequinha Duarte da cidade de Barreiras, no oeste baiano, determinou em conjunto com o Engenheiro Agrônomo Carlos Pacheco Miranda Sá, que para vender "s" sacos de feijão carioca, seu preço por saco deve ser dado pela função  $P_s = 3500 - s$ . Eles determinaram, ainda, que para o custo de produção de "s" sacos do feijão carioca será dado pela função  $C_s = 5000 + 300s$ .

Com base nas informações da situação-problema determine:

- a) Qual a fórmula matemática da função Receita  $(R_s)$ ?
- b) Qual a fórmula matemática da função Lucro $(L_s)$ ?
- c) Quantos sacos de feijão carioca devem ser vendidos para obter o lucro máximo?
- d) Qual o valor do lucro máximo?

**Tarefas 03**

**Tarefas** 

 $\boldsymbol{03}$ 

Descreva os processos que você percorreu para desenvolver a tarefa.

Um veterinário realizou um estudo sobre caprinos e verificou que o suor expelido (em mililitros (*ml*)) por uma cabra após t horas é dado pela função ajustada  $s(t) = -t^3 + t^2 + 30t$ , quando 0  $\leq t \leq 15$ , sendo t em horas. Qual é a taxa de variação do suor que a cabra expele durante a quinta hora?

Descreva o passo a passo que você percorreu para desenvolver a tarefa.

 $f'(-1)=0$ Em um aviário foi detectada uma epidemia sistêmica e maléfica. O Agrônomo responsável pela produção de frango neste aviário calculou que o número de aves atingidas pela epidemia depois **Tarefas**<sub>04</sub> **Tarefas 04** de t dias pode ser calculada pela função  $P(t) = -t^3 + 108t$ . Determine: a) Qual a taxa de variação da expansão da epidemia depois de quatro dias? b) O que significa esta taxa de variação? Descreva os processos que você percorreu para desenvolver a tarefa. tangente em  $C: y + 2 = 0$ Um produto agrícola da região de Juerana, distrito do município de Caravelas, realizou um estudo em relação ao custo de produção de mamão, em conjunto com o Engenheiro Agrônomo de sua propriedade. Neste estudo, verificou que o custo de produção de  $x$  caixas de mamão é dado pelo modelo matemático  $C(x) = 0.01x^3 - 0.6x^2 + 350x + 100$ . Tarefas<sub>05</sub> **Tarefas 05** Determine: a) O custo marginal  $(C_{ma}(x))$ . b) O custo marginal para a produção de 100 caixas de mamão. c) Os custos de 150 e de 151 caixas de mamão. Depois, faz-se a subtração dos valores encontrados  $C_{mg}(151)$ –  $C_{mg}(150)$ ; em seguida, calcula-se o custo marginal de produção de 151. Compare  $C_{mg}(151)$  –  $C_{mg}(150)$  com  $C'_{mg}(101)$  e interprete o resultado encontrado. Descreva o passo a passo que você percorreu para desenvolver a tarefa.

### <span id="page-42-0"></span>**6. ALGUMAS CONSIDERAÇÕES ACERCA DA SEQUÊNCIA DIDÁTICA**

Nas explorações da SD, foi possível verificar que as atividades propostas aguçaram a curiosidade e o interesse da maioria dos estudantes em aprender Cálculo de forma interativa e experimental, por meio do uso de ferramentas e recursos do GeoGebra. Eles destacaram, também, que, por meio das atividades propostas, conseguiram compreender o conceito de derivada de funções reais, como taxa de variação entre grandezas, bem como salientaram que, ao resolver situações-problemas relacionadas ao seu curso de formação, é possível verificar a importância e a aplicação de conceitos matemáticos na vida cotidiana e profissional.

Vale destacar que, inicialmente, um número pequeno de estudantes demonstrou certa resistência em usar o GeoGebra para aprender Cálculo. Verificamos que foi por não conhecerem o software e por falta de hábito/familiarização no uso do GeoGebra para estudar Matemática. Esta observação ratifica nossas percepções no que tange à necessidade de criar costumes/habilidades desde a Educação Básica, para mediar os processos de ensino e de aprendizagem de conteúdos matemáticos por meio do GeoGebra e/ou outro software de matemática.

Constatamos, também, que esta SD apresenta aspectos de um material potencialmente significativo, uma vez que muitos estudantes salientaram que o GeoGebra agiliza os cálculos e facilita a aprendizagem de forma dinâmica e interativa, além de relacionar e integralizar o conceito de derivada com outros conhecimentos preexistentes em sua estrutura cognitiva. Vale salientar  $\frac{1}{2}$ que foi possível identificar, ainda, algumas características de uma SD mediada pelo uso do GeoGebra que podem favorecer a aquisição e a construção de conhecimentos com estudantes do CEA do IF Baiano – Campus Teixeira de Freitas, proporcionando indícios de aprendizagem significativa das derivadas de funções reais. Com base nessas constatações, esperamos que este material possa auxiliar os leitores, nos processos de ensinar e de aprender as derivadas de funções reais com significado.

Salientamos que a SD deste PE é o resultado final, depois da validação dos professores de Matemática e/ou de Cálculo e das explorações com duas turmas de estudantes do CEA, matriculados no componente curricular CDI. Deste modo, acreditamos que este PE esteja validado para ser reexplorado com outros estudantes.

### <span id="page-43-0"></span> *<b>43 43*

#### **7. REFERÊNCIAS**

AUSUBEL, David Paul. **Aquisição e retenção de conhecimentos**: uma perspetiva cognitiva. Plátano Edições Técnicas Lisboa, Distribuição: Paralelo Editora LTDA 2003.

AUSUBEL, David Paul; NOVAK, Joseph Donald e HANESIAN, Helen. *Educational psychology: a cognitive view*. 2nd ed. New York: Holt Rinehart, and Winston, 1978. 190 p.

AUSUBEL, David Paul. *Educational psychology: a cognitive view*. Nova York: Holt, Rinehart and Winston, 1968.

AUSUBEL, David Paul. *The psychology of meaningful verbal learning*. New York, Grune and Stratton, 1963.

BORBA, Marcelo Carvalho; SILVA, Ricardo Scucuglia Rodrigues; GADANIDIS, George. **Fase das Tecnologias digitais em educação matemática**: sala de aula e internet em movimento / Marcelo de Carvalho Borba, Ricardo Scucuglia Rodrigues da Silva, George Gadanidis. – 3. Ed. – Belo Horizonte: Autêntica, 2020. – (Tendências em educação matemática / coordenação de Marcelo de Carvalho Borba).

DENARDI, Vânia Bolzan. **Contribuições das representações semióticas para compreensão de conceitos fundamentais para o cálculo diferencial e integral por alunos de um curso de licenciatura em matemática**. Tese de Doutorado submetida ao Programa de Pós-Graduação em Ensino de Ciências e Matemática da Universidade Franciscana (UFN), Santa Maria/RS, 2019. Disponível em:< [http://www.tede.universidadefranciscana.edu.br:8080/bitstream/UFN-](http://www.tede.universidadefranciscana.edu.br:8080/bitstream/UFN-BDTD/723/5/Tese_VaniaBolzanDenardi.pdf)[BDTD/723/5/Tese\\_VaniaBolzanDenardi.pdf>](http://www.tede.universidadefranciscana.edu.br:8080/bitstream/UFN-BDTD/723/5/Tese_VaniaBolzanDenardi.pdf) Acesso em 20 de maio de 2020

HUETE, Juan Carlos Sánchez; BRAVO, José Antonio Fernández. **O ensino da matemática**: fundamentos teóricos e bases psicopedagógicas. Porto Alegre: Artmed, 2006. Tradução Ernani Rosa.

KALINKE, Marco Aurélio. **Tecnologias no ensino**: a linguagem matemática na web / Marco Aurélio Kalinke. – Curitiba, PR: CRV, 2014.

KENSKI, V. M. **Educação e Tecnologias**: o novo ritmo da informação. 8. ed. Campinas: Papirus, 2012.

MENEGHELLI, Juliana; CARDOZO, Dionei; POSSAMAI, Julian Poffo; SILVA, Clotilde da Silva. **Metodologia de resolução de problemas**: concepções e estratégias de ensino. R. bras. Ens. Ci. Tecnol., Ponta Grossa, v. 11, n. 3, p. 211-231, set./dez. 2018. Disponível em: < file:///C:/Users/josel/Downloads/

Metodologia\_de\_resolucao\_de\_problemas\_concepcoes\_e. pdf >. Acessado em 19 de nov. de 2021.

MOREIRA, Marco Antonio. **Teorias da aprendizagem**. São Paulo: E. P. U, 1999.

MOREIRA, Marco Antonio; CABALLERO, María Concesa; RODRÍGUEZ, María Luz. **Actas del Encuentro Internacional sobre el Aprendizaje Significativo**. Burgos, España. pp. 19-44. Disponível em: < https://www.if.ufrgs.br/~moreira/apsigsubport.pdf >. Acessando em 09 de nov. de 2021.

**OGEOGEBRA ARQUIVOS, Texto 1** - **Interface e Ferramentas**. Disponível em <https://ogeogebra.com.br/site/textos.php>. Acessado em 23 de nov. de 2021.

SANTOS, José Alex Soares. **Teorias da Aprendizagem**: Comportamentalista, Cognitivista e Humanista. Revista Científica Sigma. Instituto de Ensino Superior do Amapá. v.2, n.2. abr./mai./jun. 2006. Macapá: IESAP, 2006. Trimestral ISSN 1980-0207. Disponível em: <[https://www.alex.pro.br/teorias\\_aprend3.pdf](https://www.alex.pro.br/teorias_aprend3.pdf)>. Acessado em 21 de out. de 2020.

SILVA, Armando Paulo da. **A Modalidade EAD Semipresencial e a Disciplina de Cálculo Diferencial e Integral**. Tese de Doutorado da Faculdade de Ciências - *Câmpus* de Bauru, do Programa de Pós-Graduação em Educação para a Ciência da UNIVERSIDADE ESTADUAL PAULISTA "JÚLIO DE MESQUITA FILHO" (UNESP), Bauru / SP, 2017. Disponível em:< https://repositorio.unesp.br/bitstream/handle/11449/148813/silva ap dr bauru.pdf?sequence=3 [&isAllowed=y>](https://repositorio.unesp.br/bitstream/handle/11449/148813/silva_ap_dr_bauru.pdf?sequence=3&isAllowed=y) Acesso em 27 de mar. de 2020.

SVIERCOSKI, Rosangela Ferreira. **Matemática aplicada às ciências agrárias**. Viçosa: Editora UFV, 1998, 333p.

ZABALA, Atoni. **A Prática Educativa: como ensinar**. Porto Alegre: Artmed, 1998.

![](_page_44_Figure_4.jpeg)

# 44

# *Sobre os autores*

![](_page_45_Picture_1.jpeg)

Joselito da Silva Bispo, doutor em Ensino de Ciências Exatas (UNIVATES), Lajeado/RS. Mestre em Educação Matemática pela Universidade Estadual de Santa Cruz (UESC), Ilhéus/BA. Especialista em Matemática e Estatística pela Universidade Federal de Lavras (UFLA), Lavras/MG. Graduado em Ciências - Habilitação em Matemática na Universidade do Estado da Bahia (UNEB), Departamento de Educação, Campus VII -Senhor do Bonfim/BA. Professor de Matemática, Matemática Financeira. Estatística Básica e CDI do Instituto Federal de Educação, Ciência e Tecnologia Baiano (IFBAIANO) -Campus Teixeira de Freitas/BA/Brasil.

ORCID: https://orcid.org/0000-0002-6541-2765?lang=en Currículo Lattes: http://lattes.cnpq.br/4992667850771322

![](_page_45_Picture_4.jpeg)

Márcia Jussara Hepp Rehfeldt, doutora em Informática na Educação pela Universidade Federal do Rio Grande do Sul (UFRGS), Porto Alegre/RS. Mestrado em Administração pela UFRGS, Porto Alegre/RS. Graduada em Licenciatura em Ciências - Habilitação em Matemática pela UFRGS, Porto Alegre/RS. Atualmente atua na Universidade do Vale do Taquari (Univates), como professora titular. Docente Permanente do Programa de Pós-graduação Doutorado e Mestrado Profissional em Ensino de Ciências Exatas (PPGECE) da Universidade Vale do Taquari (Univates) Lajeado/RS/Brasil.

ORCID: https://orcid.org/0000-0002-0007-8639

Currículo Lattes: http://lattes.cnpq.br/4088071913818217

*"Se eu tivesse de reduzir toda a psicologia educacional a um único princípio, diria isto: o fator singular mais importante que influencia a aprendizagem é aquilo que o aprendiz já conhece. Descubra o que ele sabe e baseie nisso os seus ensinamentos". David Ausubel, 1968.*

 $^1$  N  $\overline{\mathcal{S}}$ 

tangente em  $C: y + 2 = 0$  $f(x) = x^3 - 3x^2$   $C: 1$